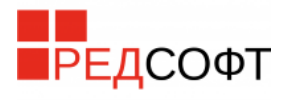

### Информационный лист продукта «РЕД ВРМ»

#### Оглавление

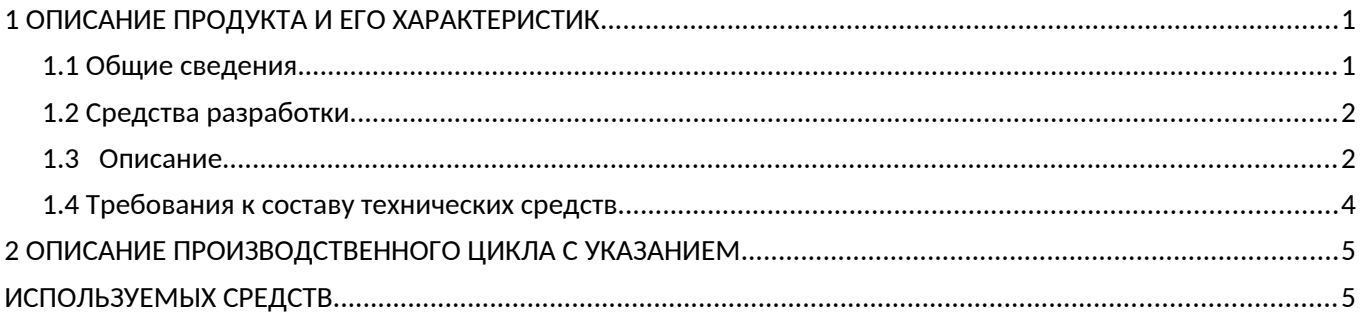

## <span id="page-0-0"></span>1 ОПИСАНИЕ ПРОДУКТА И ЕГО ХАРАКТЕРИСТИК

#### <span id="page-0-1"></span>1.1 Общие сведения

РЕД ВРМ - программный продукт полностью разработанное компанией «РЕД СОФТ». При разработке использовались языки Python, JavaScript, фреймворк Django и библиотека React.

РЕД ВРМ позволяет управлять виртуальными рабочими местами и автоматизирует типовые задачи связанные с предоставлением, созданием и подключением к виртуальным рабочим местам. Виртуальные рабочие места создаются на базе операционных систем РЕД ОС и Windows. Система имеет веб-интерфейс управления.

Продукт имеет модульную структуру и агрегирует в себе множество модулей администрирования различного назначения.

Комплексно, РЕД ВРМ решает задачи:

- · агрегирование учетных записей из различных источников;
- · управление виртуализацией;
- · централизованная выдача виртуальных рабочих мест.

РЕД ВРМ стандартная редакция - поставляется отдельно в виде rpm пакета.

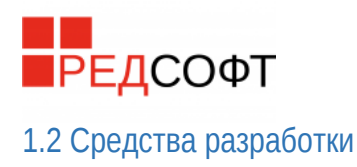

<span id="page-1-1"></span>РЕД ВРМ представляет собой веб-приложение, установленное на операционной системе РЕД ОС, с которой можно работать на любом компьютере в сети. Инструмент обладает интуитивно понятным интерфейсом и не требует специальной квалификации администратора.

Python используется как основной язык для разработки. Он имеет множество библиотек для взаимодействия с операционной системой и программными средствами. На нем основан backend, написаны библиотеки для настройки программных средств и их взаимодействия. Frontend реализован с использованием JavaScript-библиотеки создания пользовательских интерфейсов React и MUI - библиотеки готовых решений и компонентов React. Django осуществляет связь backend и frontend. Django использует MariaDB .

#### <span id="page-1-0"></span>1.3 Описание

РЕД ВРМ является системой управления инфраструктурой c веб-интерфейсом. Он позволяет интегрироваться с доменами на базе Samba DC и Microsoft Active Directory, для возможности пользователей авторизоваться и получать доступ к назначенным виртуальным рабочим местам рисунок 1.

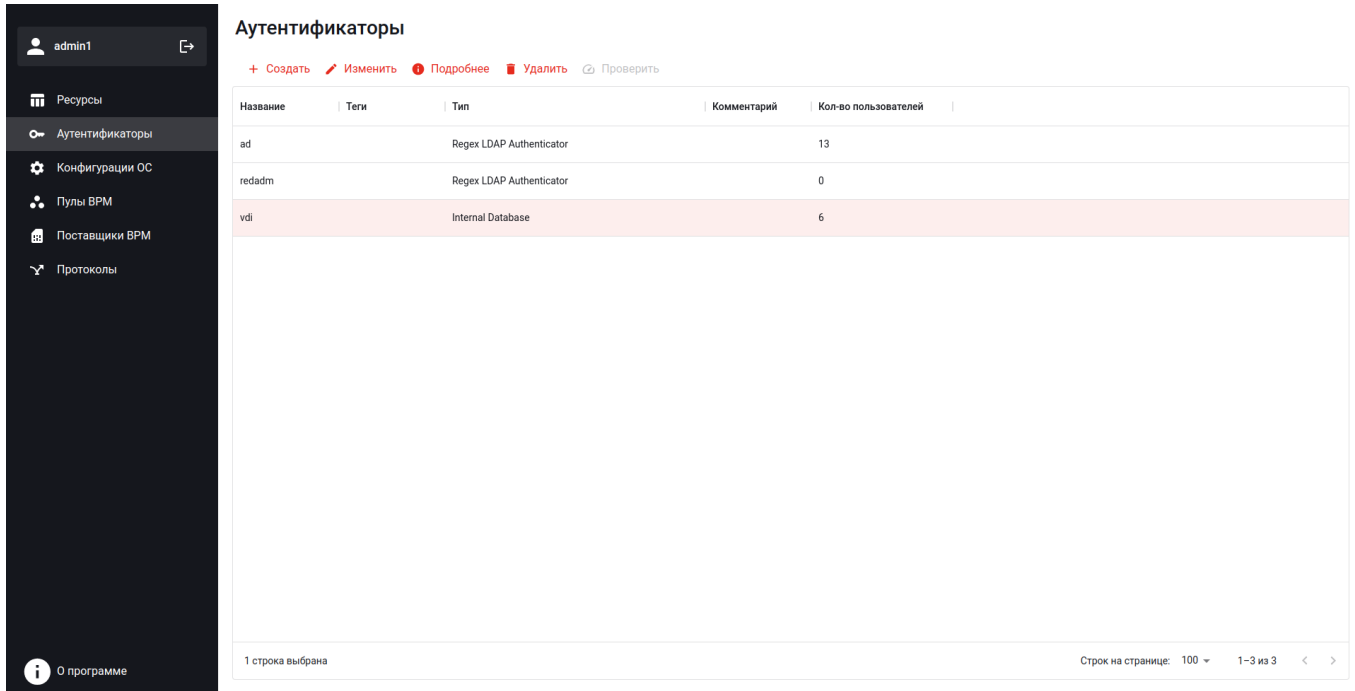

#### Рисунок 1, управление учетными записями

Также РЕД ВРМ интегрируется с Ред Виртуализацией, для создания виртуальных машин, которые будут в дальнейшем использованы как виртуальные рабочие места.

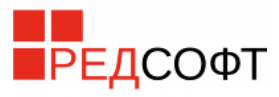

|            | $\triangleq$ admin1     | $\mathbb{P}$                                           | Поставщики ВРМ |      |                  |             |        |         |                          |                          |  |                        |  |
|------------|-------------------------|--------------------------------------------------------|----------------|------|------------------|-------------|--------|---------|--------------------------|--------------------------|--|------------------------|--|
|            |                         | + Создать / Изменить • Подробнее • Удалить © Проверить |                |      |                  |             |        |         |                          |                          |  |                        |  |
|            | <b>П</b> Ресурсы        |                                                        | Имя            | Теги | Tип              | Комментарии | Статус | Сервисы | Пользовательские сервисы | $\mathbf{I}$             |  |                        |  |
|            | От Аутентификаторы      |                                                        | redv           |      | oVirtPlatform    |             |        |         |                          |                          |  |                        |  |
|            | ** Конфигурации ОС      |                                                        | remote-redos   |      | PhysicalMachines |             |        |         |                          |                          |  |                        |  |
| • Пулы BPM |                         |                                                        | remote-win10   |      | PhysicalMachines |             |        |         |                          |                          |  |                        |  |
|            | <b>В Поставщики ВРМ</b> |                                                        | static1        |      | PhysicalMachines |             |        |         |                          |                          |  |                        |  |
|            | ~ Протоколы             |                                                        |                |      |                  |             |        |         |                          |                          |  |                        |  |
|            |                         |                                                        |                |      |                  |             |        |         |                          |                          |  |                        |  |
|            |                         |                                                        |                |      |                  |             |        |         |                          |                          |  |                        |  |
|            |                         |                                                        |                |      |                  |             |        |         |                          |                          |  |                        |  |
|            |                         |                                                        |                |      |                  |             |        |         |                          |                          |  |                        |  |
|            |                         |                                                        |                |      |                  |             |        |         |                          |                          |  |                        |  |
|            |                         |                                                        |                |      |                  |             |        |         |                          |                          |  |                        |  |
|            |                         |                                                        |                |      |                  |             |        |         |                          |                          |  |                        |  |
|            |                         |                                                        |                |      |                  |             |        |         |                          |                          |  |                        |  |
|            |                         |                                                        |                |      |                  |             |        |         |                          |                          |  |                        |  |
|            | О программе             |                                                        |                |      |                  |             |        |         |                          | Строк на странице: 100 - |  | $1-4$ из 4 $\langle$ > |  |
|            |                         |                                                        |                |      |                  |             |        |         |                          |                          |  |                        |  |

Рисунок 2, управление виртуализацией

Для того, чтобы настроить виртуальные машины и перевести их в статус виртуальных рабочих мест – необходимо установить на них агент – по предназначеное для управления. Для того, чтобы подключиться к выданым виртуальным рабочим местам – необходимо установить клиента.

#### <span id="page-2-0"></span>1.4 Требования к составу технических средств

РЕД ВРМ работает в составе операционной системы РЕД ОС и не предъявляет более высокие или особые требования к составу технических средств, чем требования, которые устанавливает серверная операционная система РЕД ОС. Требования доступны по ссылке: https://redos.red-soft.ru/product/station/

Клиентский агент устанавливается на операционную систему РЕД ОС с графическим интерфейсом и не предъявляет более высокие или особые требования к составу технических средств, чем требования, которые устанавливает операционная система.

Для управления РЕД ВРМ через веб-интерфейс может применяться любая рабочая станция с операционной системой семейств Linux или Windows и браузером актуальной версии, имеющая сетевой доступ к серверу РЕД ВРМ.

# РЕДСОФТ

## <span id="page-3-1"></span><span id="page-3-0"></span>2 ОПИСАНИЕ ПРОИЗВОДСТВЕННОГО ЦИКЛА С УКАЗАНИЕМ ИСПОЛЬЗУЕМЫХ СРЕДСТВ

Производственный цикл делится на несколько этапов.

Для формирования готовой бэкенд-части производится слияние веток репозитория с помощью инструмента gitlab и актуализация текущей версии.

Для формирования готовой frontend-части используется Webpack - сборщик модулей, который выполняет:

- компиляцию модулей приложения и их зависимостей в готовые статические ресурсы

- адаптацию кода к поддерживаемым версиям браузера

- преобразования и оптимизации внешних ресурсов, таких как HTML, CSS и изображения.

Для формирования готовой конечной сборки происходит объединение фронтенд и бэкенд частей. Готовая сборка размещается на gitlab.

Далее производится тестирование конечной сборки на виртуальных системах на базе среды виртуализации «РЕД Виртуализация». После успешного тестирования формируется rpm пакет.

Для формирования rpm пакета применяется технологический процесс сборки на едином сборочном стапеле. На виртуальном сборочном сервере производится сборка пакета. Для автоматизации сборки используется среда koji.

 После сборки пакета формируется служебный закрытый репозиторий разработчика. После тестирования репозиторий синхронизируется с публичными.

Общие стадии технологического процесса производства продукции:

− Входной контроль комплектующих элементов, используемых для продукции.

- − Маркировка и упаковка.
- − Публикация подписанных электронной подписью файлов образов

дистрибутивного комплекта в репозиторий производителя.

Примечание: При несоответствии качества или несоответствии эталонному образцу продукция бракуется и изымается из поставки потребителю.